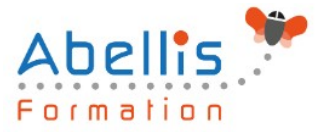

# **PROGRAMME DE FORMATION**

## Word - Intermédiaire

### **Organisation**

**Mode d'organisation :** Présentiel ou distanciel **Durée :** 2 jour(s) • 14 heures

### **Contenu pédagogique**

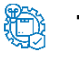

#### **Type**

Action de formation

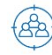

#### **Public visé**

Utilisateurs souhaitant structurer et améliorer ses connaissances sur les fonctionnalités de base de Word

Cette formation est accessible aux publics en situation de handicap et aux personnes à mobilité réduite. Des aménagements peuvent être prévus en fonction des profils. Nous contacter pour plus d'information.

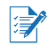

### *Z* Prérequis

Maitrise de l'environnement Windows et des fonctions basiques de Word : saisie/mise en forme basique des caractères et paragraphes, impression et mise en page de base

### **Objectifs pédagogiques**

Créer et mettre en forme des courriers, notes et documents avec toutes les options de mise en forme, de police, et de paragraphes

Insérer des illustrations de type images, photos et pictogrammes

Créer et modifier des tableaux

Mettre en page son document pour l'imprimer

Utiliser l'outil Publipostage de Word

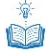

### **Description**

Les modèles personnalisés

- Créer un document structuré Word (paragraphes / listes à puces / Tabulation)
- Mettre en forme le document
- Enregistrer en tant que modèle personnalisé
- Créer un nouveau document à partir d'un modèle personnalisé

Effectuer une mise en page avancée du document

- Modifier l'orientation des pages pour tout le document
- Définir des marges personnalisées
- Disposer les paragraphes en colonnes / Ajouter une ligne séparatrice
- Insérer un saut de page ou un saut de colonne

Définir un en-tête / pied de page personnalisé pour tout le document

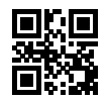

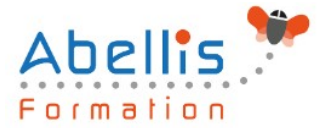

- Modifier l'en-tête ou le pied de page du document (zone gauche, centré ou droite)
- Insérer des images, formes de dessin ou WordArt
- Insérer la numérotation des pages pour un document de plusieurs pages
- Insérer un tableau d'informations avec descriptif du document (auteur, nom ou chemin du fichier …)
- Définir un en-tête / pied de page différent pour la 1ère page du document
- Définir un en-tête / pied de page différent selon si la page est paire ou impaire

Outils rédactionnels et blocs de construction

- Rechercher remplacer texte ou mise en forme
- Utiliser l'outil Dicter pour saisir du texte à la voix (à partir de Office 365)
- Effectuer une lecture à voix haute du document (à partir de Office 365)
- Traduire la sélection ou tout le document
- Utiliser l'outil de correction automatique
- Créer et utiliser les insertions automatiques
- Créer et utiliser des éléments réutilisables Quick Part
- Gérer les blocs de construction

Insertion d'illustrations avancées

- Insérer et gérer les modèles 3D (à partir de Office 365)
- Insérer et gérer un SmartArt
- Insérer et gérer un graphique de type Excel

Les tableaux avancés

- Insérer un tableau de disposition avancée (fusionner / fractionner les cellules)
- Redimensionner et uniformiser la taille des cellules
- Insérer une image dans une cellule
- Insérer des tabulations dans une cellule
- Ajouter des formules de calculs dans un tableau de données
- Répéter la ligne d'en-tête
- Fractionner le tableau
- Centrer le tableau
- Insérer un tableau Excel et modifier ses données
- Coller avec liaison un tableau Excel à partir d'un fichier externe
- Mettre à jour ou rompre la liaison vers un fichier externe

#### Le Publipostage

- Démarrer un document de publipostage (lettre, étiquettes, enveloppes …)
- Sélectionner les destinataires (création d'une nouvelle liste ou utilisation d'une liste existante)
- Gérer la liste des destinataires
- Trier et filtrer les destinataires
- Faire correspondre les champs et utiliser le bloc d'adresses
- Insérer les champs de fusion
- Mettre les champs de fusion en surbrillance
- Insérer des règles de publipostage (champs conditionnels)
- Le mode "Aperçu des résultats"
- Terminer et fusionner le publipostage
- Utiliser les commutateurs pour gérer les champs texte / date et numérique

### **Modalités pédagogiques**

ABELLIS Formation, 2 Place Camille Georges, 69002 LYON France 04.72.77.53.54 – contact@abellis-formation.com – www.abellis-formation.com SIRET : 85354420300039 – RCS LYON – Code APE 8559A, Déclaration d'activité enregistrée sous le n° 84 69 16786 69 auprès du préfet de Région AURA

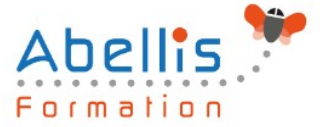

Réflexion de groupe et apports théoriques du formateur - Travail d'échange avec les participants sous forme de discussion - Utilisation de cas concrets issus de l'expérience professionnelle - Exercices pratiques (études de cas, jeux de rôle, questionnaires, quiz, mises en situation, …) sont proposés pour vérifier le niveau de compréhension et d'intégration du contenu pédagogique - Remise d'un support de cours complet pour référence ultérieure

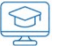

#### **Moyens et supports pédagogiques**

Accueil des apprenants dans une salle dédiée à la formation. Chaque participant disposera d'un ordinateur (si besoin), d'un support de cours, d'un bloc-notes et d'un stylo. La formation se déroulera avec l'appui d'un vidéoprojecteur et d'un tableau blanc.

 $\mathbb{Z}$ 

### **Modalités d'évaluation**

#### **Avant la formation :**

Nous mettons en place une évaluation de chaque participant via un questionnaire d'évaluation des besoins et de niveau.

Un audit complémentaire peut-être proposé pour parfaire cette évaluation

#### **Pendant la formation :**

Des exercices pratiques (études de cas, jeux de rôle, questionnaires, quiz, mises en situation, …) sont proposés pour vérifier le niveau de compréhension et d'intégration du contenu pédagogique.

#### **À la fin de la formation :**

Le participant auto-évalue son niveau d'atteinte des objectifs de la formation qu'il vient de suivre.

Le formateur remplit une synthèse dans laquelle il indique le niveau d'acquisition pour chaque apprenant : « connaissances maîtrisées, en cours d'acquisition ou non acquises ». Il évalue ce niveau en se basant sur les exercices et tests réalisés tout au long de la formation.

Le participant remplit également un questionnaire de satisfaction dans lequel il évalue la qualité de la session.

À la demande du stagiaire, le niveau peut aussi être évalué par le passage d'une certification TOSA pour les outils bureautiques, CLOE pour les langues.

### **Modalités de suivi**

Emargement réalisé par 1/2 journée - Certificat de réalisation remis à l'employeur à l'issue de la formation - Assistance par téléphone et messagerie - Support de cours remis à chaque participant à l'issue de sa formation - Suivi de la progression 2 mois après la formation